## **Acronis User Guide 2011** >>>CLICK HERE<<<

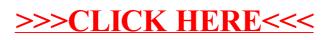